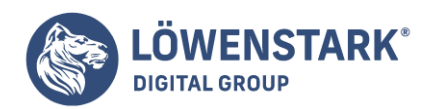

## **Robots.txt**

Löwenstark Digital Group GmbH Petzvalstr. 38 38104 Braunschweig Tel.: 0531 21360 5500 Fax: 0531 21360 5795 kontakt@loewenstark.com

Stand: 21.09.2023

Willkommen in unserem SEA-Wiki! Heute schauen wir uns die geheimnisvolle Welt der Robots.txt-Dateien genauer an. Eine Robots.txt ist mehr als nur eine Datei – sie ist Ihr Türsteher in die Welt der Suchmaschinen. Wenn Sie diese Datei richtig einsetzen, können Sie Ihre Website für Suchmaschinen attraktiver machen und Ihre SEA-Performance erheblich steigern.

## Was ist eine Robots.txt-Datei?

Die Robots.txt ist eine Textdatei, die den Webcrawlern von Suchmaschinen mitteilt, welche Seiten Ihrer Website sie besuchen dürfen und welche nicht. So kann sie verhindern, dass bestimmte, für Suchmaschinen irrelevante Seiten in den Suchergebnissen auftauchen und Ihre Relevanz- und Qualitätsbewertungen senken. Das Tolle an der Robots.txt-Datei ist, dass Sie die Kontrolle behalten. Sie können entscheiden, welche Bereiche Ihrer Website für Suchmaschinen zugänglich sind und welche nicht.

## Wie beeinflusst die Robots.txt Ihre SEA-Kampagnen?

Die Robots.txt kann einen erheblichen Einfluss auf die Leistung Ihrer SEA-Kampagnen haben. Wenn Ihre Robots.txt beispielsweise Suchmaschinen daran hindert, wichtige Seiten Ihrer Website zu besuchen, kann dies dazu führen, dass diese Seiten in den Suchergebnissen nicht auftauchen. Auf der anderen Seite, wenn Ihre Robots.txt den Zugang zu irrelevanten Seiten ermöglicht, kann dies Ihre Bewertungen herunterziehen und Ihre SEA-Leistung beeinträchtigen. Daher ist es wichtig, dass Sie Ihre Robots.txt sorgfältig konfigurieren.

## Wie können wir bei Löwenstark Ihnen helfen?

Als Ihre SEA-Experten bei Löwenstark haben wir ein tiefgehendes Verständnis für die Rolle der Robots.txt in SEA-Kampagnen. Wir können Ihnen helfen, Ihre Robots.txt so zu konfigurieren, dass sie Ihre SEA-Leistung optimiert. Mit unserer Hilfe können Sie sicherstellen, dass Ihre Website für Suchmaschinen attraktiv ist und Sie die besten Ergebnisse aus Ihren SEA-Kampagnen erzielen.

Wenn Sie mehr darüber erfahren möchten, wie Sie Ihre Robots.txt optimal einsetzen können, oder wenn Sie Fragen zu anderen Aspekten des SEA haben, zögern Sie nicht, uns zu kontaktieren. Wir freuen uns darauf, Ihnen zu helfen, Ihre SEA-Ziele zu erreichen. Schreiben Sie uns eine E-Mail oder rufen Sie uns an – wir sind hier, um Ihnen zu helfen!